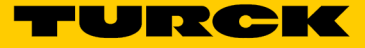

## Turck Cloud Solutions Einrichtung eines Projektes im Turck Cloud Portal TCS-Portal-Project-Registration-01

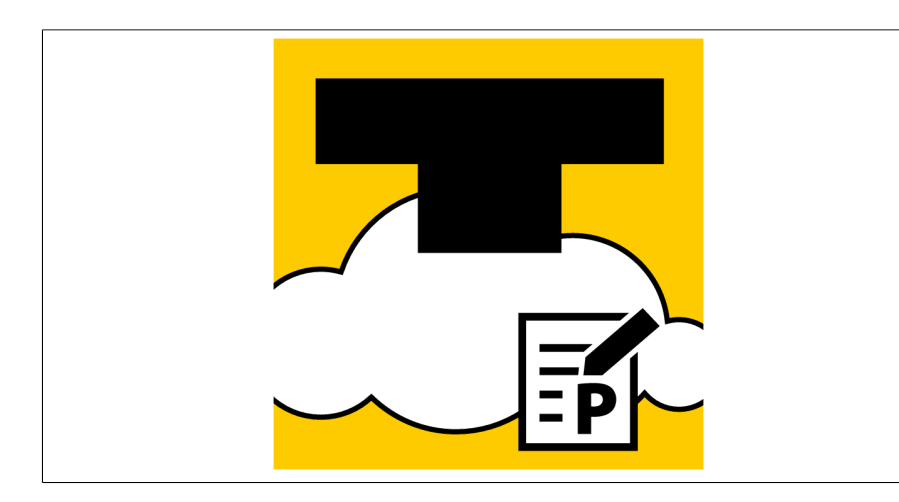

- Turck Cloud Solutions
- Einrichtung eines Projektes im Turck Cloud Portal
- Einmalige Einrichtungsgebühr pro Projekt im Turck Cloud Portal

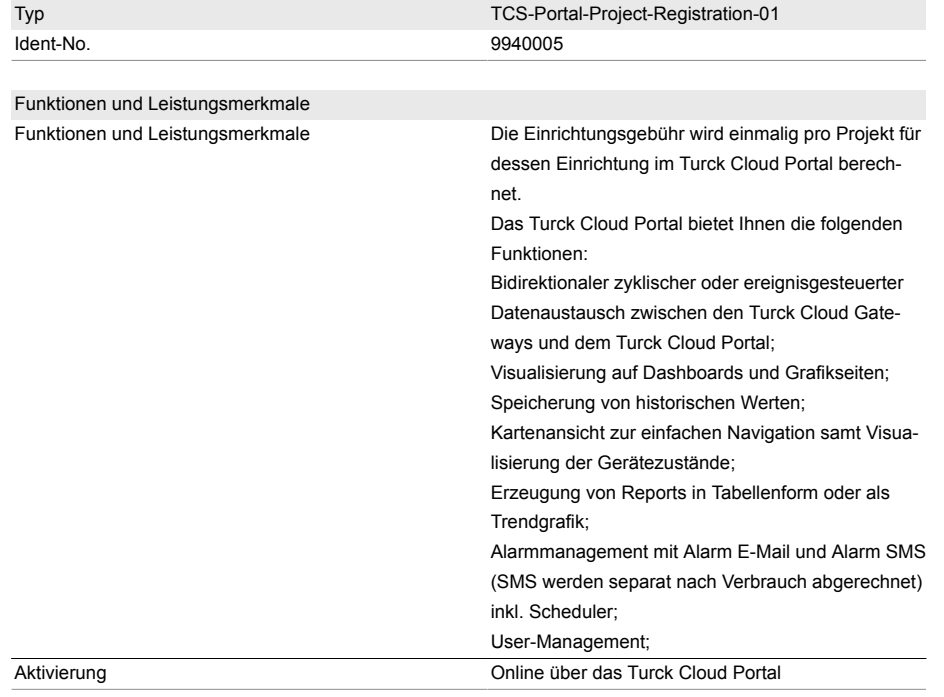

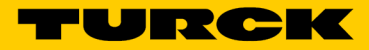

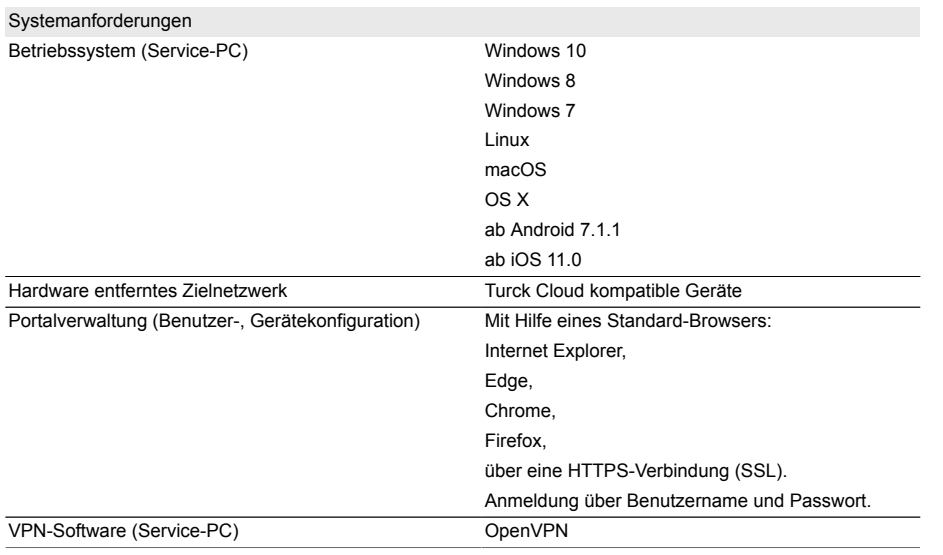